# **INSTITUTO FEDERAL GOIANO - CÂMPUS MORRINHOS CURSO SUPERIOR DE TECNOLOGIA EM SISTEMAS PARA INTERNET**

# **MÁRCIO LUCAS REZENDE DE OLIVEIRA**

# **DESENVOLVIMENTO DO SISTEMA WEB CHEMISTERY Ênfase no back-end**

**MORRINHOS - GO 2018**

# **MÁRCIO LUCAS REZENDE DE OLIVEIRA**

# **DESENVOLVIMENTO DO SISTEMA WEB CHEMISTERY Ênfase no back-end**

Monografia apresentada ao Curso Superior de Tecnologia em Sistemas para Internet do Instituto Federal Goiano - Campus Morrinhos, como requisito parcial para obtenção de título de Tecnólogo em Sistemas para Internet.

**Área de concentração**: Desenvolvimento de Sistemas.

**Orientador:** Rodrigo Elias Francisco

**MORRINHOS - GO 2018**

#### **Dados Internacionais de Catalogação na Publicação (CIP) Sistema Integrado de Bibliotecas – SIBI/IF Goiano Campus Morrinhos**

O48d Oliveira, Márcio Lucas Rezende de. Desenvolvimento do Sistema WEB Chemistery: ênfase no Back-end. / Márcio Lucas Rezende de Oliveira. - Morrinhos, GO: IF Goiano, 2018. 31 f. : il. Orientador: Me. Rodrigo Elias Francisco. Trabalho de conclusão de curso (graduação) - Instituto Federal Goiano Campus Morrinhos, Tecnologia em Sistemas para Internet, 2018. 1. Química. 2. Produtos químicos agrícolas - Aspectos ambientais. 3. Sistemas de computação virtual. I. Francisco, Rodrigo Elias. II. Instituto Federal Goiano. III. Título. CDU 004.78:54

Fonte: Elaborado pela Bibliotecária-documentalista Morgana Guimarães, CRB1/2837

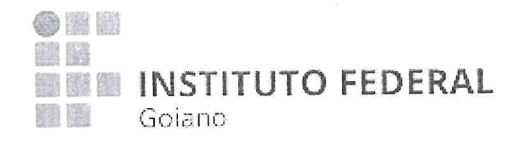

#### Repositório Institucional do IF Goiano - RIIF Goiano Sistema Integrado de Bibliotecas

#### TERMO DE CIÊNCIA E DE AUTORIZAÇÃO PARA DISPONIBILIZAR PRODUÇÕES TÉCNICO-CIENTÍFICAS NO REPOSITÓRIO INSTITUCIONAL DO IF GOIANO

Com base no disposto na Lei Federal nº 9.610/98, AUTORIZO o Instituto Federal de Educação, Ciência e Tecnologia Goiano, a disponibilizar gratuitamente o documento no Repositório Institucional do IF Goiano (RIIF Goiano), sem ressarcimento de direitos autorais, conforme permissão assinada abaixo, em formato digital para fins de leitura, download e impressão, a título de divulgação da produção técnico-científica no IF Goiano.

#### Identificação da Produção Técnico-Científica

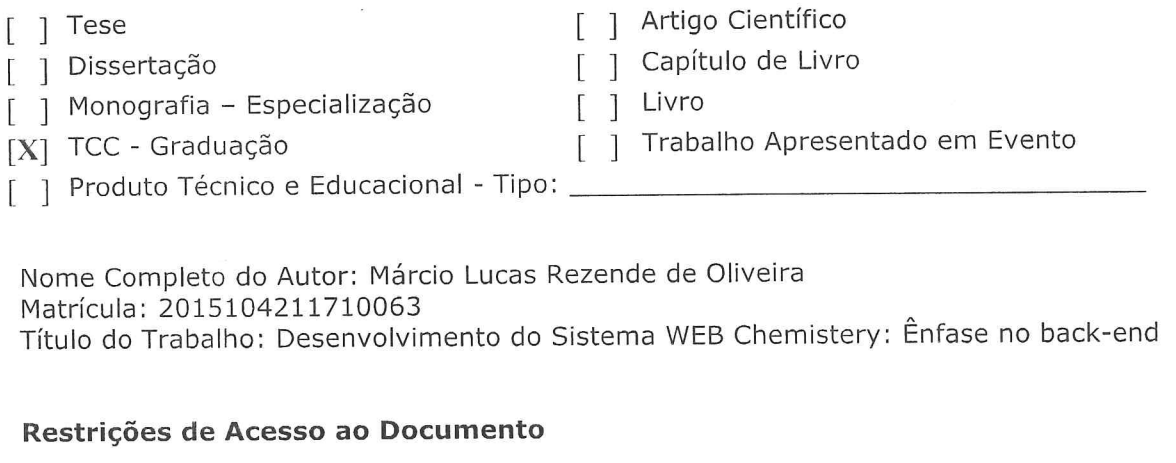

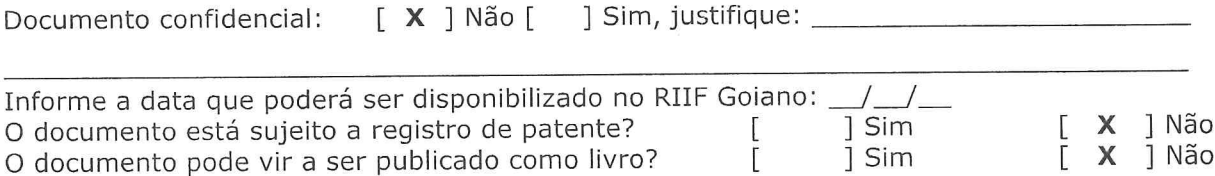

#### DECLARAÇÃO DE DISTRIBUIÇÃO NÃO-EXCLUSIVA

#### O/A referido/a autor/a declara que:

o documento é seu trabalho original, detém os direitos autorais da produção técnico-científica  $1.$ e não infringe os direitos de qualquer outra pessoa ou entidade;

obteve autorização de quaisquer materiais inclusos no documento do qual não detém os 2. direitos de autor/a, para conceder ao Instituto Federal de Educação, Ciência e Tecnologia Goiano os direitos requeridos e que este material cujos direitos autorais são de terceiros, estão claramente identificados e reconhecidos no texto ou conteúdo do documento entregue;

cumpriu quaisquer obrigações exigidas por contrato ou acordo, caso o documento entregue  $3<sub>1</sub>$ seja baseado em trabalho financiado ou apoiado por outra instituição que não o Instituto Federal de Educação, Ciência e Tecnologia Goiano.

Data

Assinatura do Autor e/ou Detentor dos Direitos Autorais

Ciente e de acordo:

ading duon J

# **MÁRCIO LUCAS REZENDE DE OLIVEIRA**

# DESENVOLVIMENTO DO SISTEMA WEB CHEMISTERY Ênfase no back-end

Data da defesa, 22 de houlm bo de 2018. Resultado: Anrunrucl

#### **BANCA EXAMINADORA**

**ASSINATURAS** 

noucisco Kodrisp Rodrigo Elias Francisco Profº Msc. Instituto Federal Goiano Campus Morrinhos

Prof<sup>a</sup> Dr.  $\ell$ Cinthia Maria Felício Instituto Federal Goiano Campus Morrinhos

Odilon Fernandes Neto Prof Esp. Instituto Federal Goiano Campus Morrinhos

**MORRINHOS - GO** 

2018

# **RESUMO**

Este trabalho tem como temática a elaboração de uma plataforma *Web* para contribuir com compreensão do uso de produtos químicos nocivos nos ambientes rurais e domésticos, contendo informações necessárias para o manejo dos mesmo, realizado de maneira cooperativa entre estudantes do curso de Licenciatura em Química e Tecnologia em Sistemas para Internet. A finalidade do sistema é conscientizar as pessoas que não possuem conhecimento sobre o assunto abordado permitindo-lhes as orientações necessárias. Esta monografia aborda a construção do sistema com ênfase no back-end.

**Palavras-chave**: Sistemas WEB, Química, Back-End.

# **ABSTRACT**

This work has as its theme the elaboration of a Web platform to contribute with understanding of the use of harmful chemicals in rural and domestic environments, containing information necessary for the management of same, carried out in a cooperative way among students of the degree course in Chemistry and Technology in Internet Systems. The purpose of the system is to make people aware that they do not have knowledge about the subject matter by allowing them the necessary guidance. This monograph addresses the construction of the system with an emphasis on the back-end.

**Palavras-chave**: WEB Systems, Chemistry, Back-End.

# **SUMÁRIO**

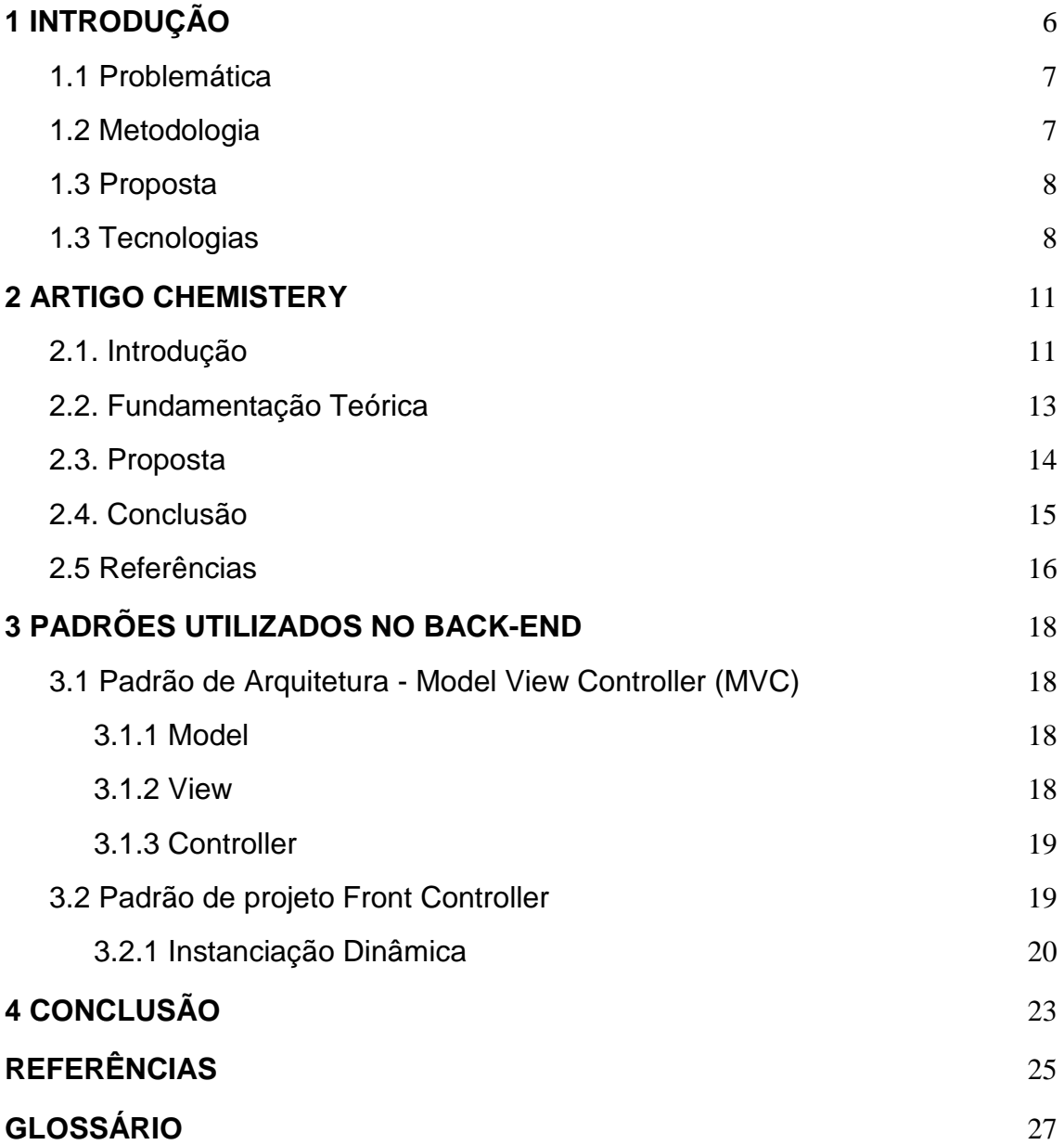

# <span id="page-8-0"></span>**1 INTRODUÇÃO**

Os produtos químicos, para a maior parte da população, são predominantemente associados à produtos exclusivos de uso laboratorial. Entretanto, há produtos químicos em toda parte e a maioria das pessoas possuem dificuldades em entender as informações contidas nos rótulos destes, tanto no ambiente rural quanto doméstico. Resultando em consequências talvez catastróficas pois, por exemplo ao fazerem a mistura de alguns desses produtos sem o conhecimento prévio pode-se resultar na geração de substâncias tóxicas em alimentos e até mesmo na produção de gases nocivos à saúde humana, animal e ambiental.

Segundo o IBGE (2016), Goiás é um dos maiores produtores de grãos do Brasil, possuindo um alto índice do uso de agrotóxicos. Consequentemente, há uma grande parcela de produtores que não têm o conhecimento específico sobre o uso e manejo desses produtos, causando graves consequências ao meio ambiente e a saúde humana, provocando a diminuição exponencial da qualidade de vida. Quanto aos produtos domésticos, percebe-se que com o grande avanço tecnológico, as pessoas se tornaram altamente consumistas e procuram cada vez mais conforto e bem-estar fazendo com que o consumo de produtos químicos aumente consideravelmente, aumentando assim a necessidade da informação básica dessas substâncias.

A abordagem sócio técnica reconhece a integração entre as pessoas e a tecnologia. E por sua amplitude, não há restrições das áreas de conhecimentos. Este termo é usado para a abordar a interação entre infraestruturas complexas e as pessoas comuns, facilitando de forma interativa o entendimento. Entretanto, não se pode esquecer da importância da comunicação entre as duas partes para evitar a divergência de conhecimentos e não ocorrer erros no processo.

Há uma relação entre a abordagem sócio técnica e a necessidade da informação juntamente com conhecimento de química básica por parte de muitas pessoas, sejam elas moradoras do campo ou da cidade. Porém, Chassot (2004) menciona que a instrução de química na sociedade ainda está muito fraturada e pouco significativa na formação fundamental dos mesmos. Com a área de computação trabalhando diretamente com a química, pode-se propor diversas tecnologias com o intuito de levar informações verídicas e de fácil entendimento às pessoas com pouca escolaridade ou falta de compreensão sobre o assunto. Segundo Garcia (1980), a abordagem sócio técnica é a análise que abrange tanto o estudo de aspectos sociais quanto aos aspectos técnicos, utilizando de uma forma mais clara e não ferindo de forma agressiva a sociedade.

# <span id="page-9-0"></span>**1.1 Problemática**

Existem pessoas que mesmo tendo que trabalhar com produtos altamente tóxicos, como agrotóxicos, produtos de limpeza entre outros, não possuem o conhecimento específico na área da química. O último levantamento do Sistema Nacional de Informações Tóxico Farmacológicas aponta 103.184 intoxicações no Brasil (SINITOX, 2010). E 22,4% dessas acontecem com crianças menores que 5 anos, presumindo-se que o armazenamento desses produtos, de alguma forma, está incorreto. Nessa estatística, somente entre as crianças, 23% está relacionado com produtos de limpeza e 8% com produtos químicos como tinta e solvente. Portanto, a plataforma proposta contém informações necessárias que ajudarão os manejadores destes produtos a utilizá-los de forma correta sem afetar sua saúde e a saúde do próximo.

# <span id="page-9-1"></span>**1.2 Metodologia**

Para a construção do trabalho, foi criada uma equipe multidisciplinar com alunos e docentes de Química e Computação, que, a partir do diálogo constante, projetou e desenvolveu o sistema *Chemistery*. Os alunos Márcio Lucas Rezende de Oliveira e Juanes Adriano Nunes Cortez Filho construíram o sistema conjuntamente. Por questões didáticas, o trabalho foi dividido em duas partes, *back-end* e *front-end*, e esta monografia possui foco no *back-end*.

Reuniões semanais realizadas durante o processo de desenvolvimento que ocorreu entre Agosto de 2016 e Julho de 2017 no bloco de química do campus com a equipe com a finalidade de: manter o controle do que estava sendo feito, se estava ficando correto, o que iria ser feito na próxima etapa e quando necessário,

as correções da etapa anterior. Paralelamente às reuniões, a equipe de desenvolvimento começou a reunir-se para discutir quais tecnologias seriam melhor aproveitadas no projeto e começar a fazer os levantamentos de requisitos funcionais e não funcionais.

Para realizar o trabalho, foram estudados a linguagem de programação *PHP 7*, os frameworks *AngularJS* e *Bootstrap*, o banco de dados *MySQL*, o servidor *Apache*, os padrões de projeto que melhor atenderia às necessidades da plataforma, padrões de design para a *User Interface (UI)* e *responsividade*.

Começou-se o desenvolvimento da plataforma em questão. Dificuldades foram surgindo à medida que o *software* se tornava mais complexo, principalmente no módulo de categoria, pois como se tratava de produtos genéricos, precisava-se criar atributos personalizados para cada categoria diferente. Assim precisando de uma estratégia melhor elaborada em todos ambientes de programação, são eles *back*, *front* e banco.

## <span id="page-10-0"></span>**1.3 Proposta**

<span id="page-10-1"></span>Construir uma plataforma contendo informações concisas, ensinando de forma rápida e simples, com objetividade e fazendo a ponte de comunicação em tempo real entre pessoas comuns e alunos do curso Licenciatura em Química mostrando como manipular, descartar e utilizar produtos químicos tóxicos nocivos à saúde, bem como os de limpeza, tintas e solvente e posteriormente deixá-la *online* para ficar acessível a qualquer pessoa que tenha um dispositivo com acesso à internet, tais como computadores, *notebooks* e *smartphones*.

# **1.3 Tecnologias**

Há muitos tipos de tecnologias no mercado hoje em dia, o que às vezes torna-se difícil escolher uma em específico. Na confecção da plataforma *Chemistery*, optou-se pelas tecnologias: *PHP*, *JavaScript* e *MySQL*. Utilizou-se também de *frameworks* para obter a máxima produtividade na codificação dessa aplicação. O *AngularJS* por exemplo foi utilizado para fazer a interação dinâmica sem re-carregamento de página na ação de cadastramento de atributos personalizados no módulo categoria de produto, já o *jQuery* juntamente com o *Bootstrap* foram utilizados para confeccionar o *layout* da aplicação levando em conta a experiência de usuário para que o uso da aplicação se tornasse mais fácil e simples. Já na parte do *back-end*, não utilizou-se *frameworks* muito robustas a fim de melhorar o desempenho da aplicação, pois estas são muito pesadas por conterem muitas funcionalidades que não seriam utilizadas, então optou-se por utilizar somente *micro-frameworks*, como *PHPMailer*, que, por sua vez, só tem a função de enviar e-mails para os usuários determinados via linha de código. A tecnologia utilizada no banco de dados foi o *MySQL*, pois ela nos dá uma ferramenta chamada *MySQL Workbench*, facilitando a criação e alteração do banco via *interface*, confeccionando apenas diagramas e exportando-os na extensão *.sql.*

O *Hypertext Preprocessor* (PHP) é uma linguagem de *script open-source* de uso geral, muito utilizada hoje em aplicações *Web* (PHP, 2017). Uma de suas características é a facilidade de codificação, configuração e arrendamento de servidores. Ela possui tipagem dinâmica e tem hoje um alto suporte ao paradigma de orientação à objetos, mas não deixando de lado o procedural, que é sua característica raiz.

A linguagem *javascript* tem, por sua vez, características da *programação funcional* e em forma de *script*. Antigamente *JavaScript* era muito utilizado apenas no front-end de aplicações para validação de formulários, trabalhando com a manipulação do *Document Object Model* (*DOM)*. Posteriormente, com o surgimento de tecnologias como *NodeJS* foi-se mudando um pouco este cenário, o *JavaScript* começou a ser utilizada como linguagem tanto no *front-end*, quanto no *back-end*, fazendo aplicações robustas e de fácil manutenção (MOZILLA, 2017).

*Structured Query Language (SQL)*, em português Linguagem de Consulta Estruturada, é a linguagem de pesquisa padrão para banco de dados relacionais. SQL se embasa na álgebra relacional e foi desenvolvido por volta dos anos 70 pela empresa *IBM*, seu nome original era *SEQUEL* e posteriormente se transformando em simplesmente em *SQL* (GUESSE & ABDALLA, 2017).

Para o desenvolvimento de aplicações reativas, escalares e robustas, não se pode contar somente com o conhecimento nas linguagens puras, é preciso optar também por *frameworks*. Um *framework* no desenvolvimento de *software*, é uma abstração que une códigos comuns entre vários projetos de *software*  diferentes provendo uma funcionalidade genérica, podendo atingir uma função específica, por configuração, durante a programação de uma aplicação (SHACKEL, 1991).

# <span id="page-13-0"></span>**Chemistry: Colaboração na Web visando Aprendizagem em Espaços Informais em Química Básica**

**Marcio Lucas Rezende de Oliveira<sup>1</sup> , Juanes Adriano Nunes Cortez<sup>1</sup> , Laurielly Maria Itacarambi da Silva<sup>1</sup> , Cinthia Maria Felicio<sup>1</sup> , Rodrigo Elias Francisco<sup>1</sup>**

> 1 Instituto Federal Goiano (IFGoiano) Morrinhos – GO – Brasil

marciioluucas@gmail.com, juaneshtk50@gmail.com, laurielly.silva@ifgoiano.edu.br, cinthia.felicio@ifgoiano.edu.br, rodrigo.francisco@ifgoiano.edu.br

*Abstract. The present work presents the partial results of a proposal for an interactive portal, Chemistery, with the objective of being a point of dialogue and answering doubts about the use of agricultural products, in order to serve the school community and residents of the Tijunqueiro Community. The system was developed in the web platform, and is already being used in the registration of products and mediators, so that it is then made available to the users. The proposed approach is in the context of Science, Technology and Society (CTS) and aims to contribute to guide decision making and minimize environmental impacts of agricultural activity in the region.*

*Resumo.* O presente trabalho apresenta os resultados parciais de uma proposta de portal interativo, o *Chemistery*, com objetivo de ser um ponto de interlocução e atendimento de dúvidas sobre a utilização de produtos agropecuários, visando atender a comunidade escolar e moradores do Assentamento Tijunqueiro. O sistema foi desenvolvido na plataforma web, e já está sendo usado no cadastro de produtos e mediadores, para que em seguida seja disponibilizado à comunidade de usuários. A abordagem proposta esta no contexto Ciência, Tecnologia e Sociedade (CTS) e visa contribuir para orientar a tomada de decisões e minimizar impactos ambientais da atividade agropecuária na região.

# <span id="page-13-1"></span>**2.1. Introdução**

Muitas pessoas têm dificuldades ao entender informações contidas nos rótulos de produtos utilizados no cotidiano, o que traz diversas consequências negativas, como deixar resíduos desses produtos em alimentos ou realizar misturas de simples de produtos de limpeza a base de cloro ou a base de amônia, gerando substâncias tóxicas e agressivas ao meio ambiente.

Isso se relaciona com a necessidade de conhecimento de química básica de muitos cidadãos. No entanto, Chassot (2004) aponta que o ensino de química ainda está muito fragmentado e pouco significativo na formação básica. Abordagens temáticas e o uso de recursos de informática podem ser uma boa alternativa a aulas expositivas centradas no professor e na transmissão de conhecimentos. No ensino de química tem sido proposto o uso de mídias para promover a aprendizagem de conceitos e uma interação mais virtual, como apresentado por Rubert (2011) a criação de um clube de ciências e um fórum para solucionar dúvidas e interagir com docentes e discentes.

A CTS contribui para reflexão sobre Informática e Educação, pois Palacios et. al (2003) explicam que o diálogo entre CTS precisa ser cuidadosamente estudado e avaliado e nenhuma tecnologia é neutra. A Colaboração é vista como desafio nas pesquisas que relacionam Educação e Computação (Roll & Wylie, 2016), porém, sabe-se da dificuldade que pessoas com pouca escolaridade possuem no uso de computadores e internet. Diante desta problemática, este trabalho buscou, numa visão multidisciplinar envolvendo acadêmicos de Licenciatura em Química e Tecnólogia em Sistemas para Internet, propor um Sistema *Web* visando colaboração para a aprendizagem em ambientes informais, trabalhando com aspectos químicos de produtos utilizados no cotidiano que podem trazer danos às pessoas e ao meio ambiente. O sistema foi desenvolvido e está disponível no endereço *http://chemistery.ifapps-morrinhos.com*. A proposta foi desenvolvida para ser aplicada em uma comunidade nas proximidades da comunidade escolar, com baixo nível de escolaridade, mas com acesso à internet, com o objetivo e auxiliar as principais dúvidas quanto ao uso de produtos agropecuários e facilitar a tomadas de decisão para uma produção sustentável de alimentos.

"A abordagem sociotécnica propõe a reformulação dos temas de pesquisa de modo a problematizar esse caráter objetivo das ciências ditas exatas, buscando deixar aparente o processo de construção de cada proposição; esquivando-se de separar uma dada proposição do tempo e local onde foi enunciada; buscando deixar claro o motivo porque foi construída, bem como quem a construiu (Cafezeiro et. al. 2016)."

Assim os conhecimentos de química e informática poderão auxiliar por meio do diálogo e elaboração do *site*, um recurso para interlocução e elaboração de um conhecimento que seja significativo para seus usuários, corroborando com Cafezeiro et. al. (2016).

# <span id="page-15-0"></span>**2.2. Fundamentação Teórica**

Há, na comunidade de Engenharia de *Software*, uma crítica em estudos que separem o método de sua aplicação (Cukierman et al, 2007). É necessário usar a abordagem sociotécnica nos estudos da área, no entanto não é o que ocorre na prática científica. Cafezeiro et al. (2016) apontam a necessidade abordar a informação em seus processos e contextos de construção para alavancar conhecimentos em Ciência da Computação.

A Aprendizagem Colaborativa na Web reforça a importância das ideias apresentadas por Cukierman et al. (2007), pois os estudos nesta linha precisam enfatizar conhecimentos relacionados aos potenciais usuários. Trabalhos vêm sendo realizados sobre o assunto, Ferreira (2009) apresentou resultados positivos relacionados à colaboração na Web usada para explorar problemas pouco estruturados quando há a mediação do professor, e concluiu que a mediação docente consiste em buscar o aprofundamento do conhecimento, a originalidade e a inovação.

Abordagens multidisciplinares são usadas em trabalhos da área de Computação, cujas tarefas vão desde a construção de Ontologias até a validações de Usabilidade. O campo *Artificial Intelligence in Education* (AIED), por exemplo, apresenta, como desafio para melhorar seus resultados e se manter relevante, a necessidade de abordar aspectos relacionados às

habilidades e competências de aprendizagem mais gerais, como metacognição, pensamento crítico e colaboração (Roll & Wylie, 2016).

# <span id="page-16-0"></span>**2.3. Proposta**

A partir do diálogo com a comunidade o sistema *Chemistery* foi proposto e desenvolvido para atender aos requisitos: disponibilizar informações sobre produtos e seus aspectos químicos, possibilitar o diálogo sobre o conhecimento químico relacionado aos produtos entre usuários e moderadores, possibilitar cadastro de produtos, categorias, usuários, ter boa usabilidade e possibilitar acesso via web em computadores e dispositivos móveis.

O projeto foi desenvolvido em *hypertext processor* (PHP) 5.6 e Banco de Dados *MySql*. Houve o uso de classes de geração de código, como as páginas de consulta e de menu que foram geradas por uma classe e um *JavaScript Object Notation* (JSON). O Servidor de Aplicação usado foi o *Apache*  2.0. A Interface de Usuário (*front-end*) foi construída com o *Bootstrap* e o *AngularJS* visando melhorar o design e evitar o recarregamento desnecessário das páginas.

A Figura 1 apresenta o Cadastro de Produto, que solicita dados como nome, descrição, categoria e figura. O menu de fundo escuro expõe as opções do sistema, como categoria e a lista de produtos.

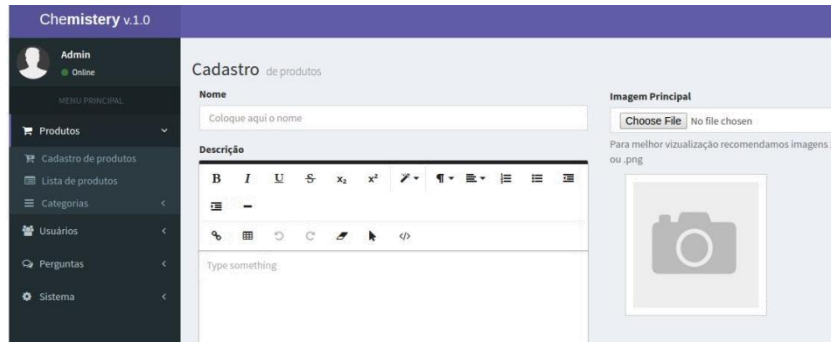

**Figura 1. Cadastro de Produto**

A Figura 2 apresenta a comunicação entre usuários visando sanar dúvidas sobre o produto Água Sanitária. O lado esquerdo da figura mostra o produto e o espaço para o usuário questionar, e o lado direito mostra a dinâmica do diálogo realizado.

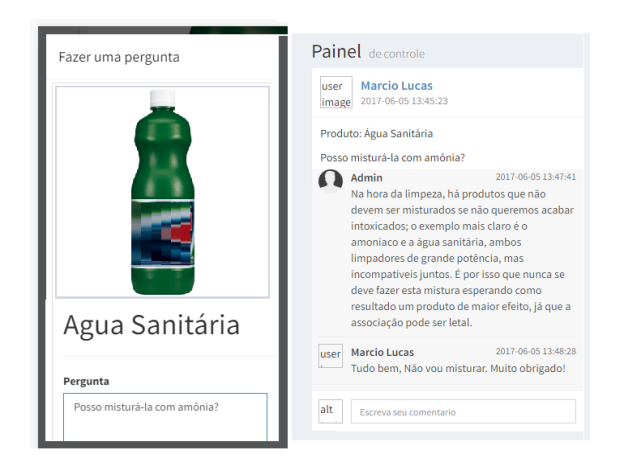

#### **Figura 2. Perguntas e Respostas sobre Produto**

O sistema *Chemistery* se encontra em estágio de realização dos testes de usabilidade. Há o interesse de formar um banco de dados para estudo dos processos dialógicos a partir das interações que acontecerão no ambiente.

#### <span id="page-17-0"></span>**2.4. Conclusão**

O presente artigo descreve a experiência na construção de um sistema *web* que contou com uma abordagem multidisciplinar ligada ao assentamento Tijunqueiro. A Instituição de Ensino Profissional é sediada na zona rural da cidade de Morrinhos-GO e é vizinha do assentamento.

Do ponto de vista prático, a construção do sistema levou em conta que: (a) os aspectos de usabilidade e significado de conceitos auxiliam na compreensão das informações contidas em rótulos de produtos utilizados, e (b) os diálogos *on line* em linguagem mais acessível contribuem para a construção do conhecimento. Não houve padronização de processo de desenvolvimento,

porém o trabalho foi beneficiado da cultura ágil onde foi realizada a comunicação constante e prototipação.

Cabe considerar que princípios de dialogia serviram de mediadores e poderão ser utilizados na *web* para auxiliar na tomada de decisões e melhorias na produção de alimentos na comunidade do Tijunqueiro. Além disso, os processos de interlocução para elaboração do site e sua funcionalidade, serviram para reflexões e melhorias na formação profissional em Sistemas para Internet e licenciatura em Química.

#### <span id="page-18-0"></span>**2.5 Referências**

Chassot,A.I.; **Para que(m) é útil o ensino?** 2ª ed. Canoas: Ed. Ulbra, 2004.

Cafezeiro, I.; Cruz, Leonardo; Salgado, Luciana; Viterbo, José; Salvador, Rodrigo; Rocha, Marcelo**. Efetivação da Abordagem Sociotécnica, para além da presença de disciplinas técnicas e sociais nas grades curriculares, pela efetivação da pesquisa interdisciplinar em Sistemas de Informação, pela formação de um profissional com desenvoltura para atuar na sociedade contemporânea.** SBSI 2016.

Cukierman, H. L., Teixeira, C., and Prikladnicki, R. (2007). **Um olhar sociotécnico sobre a engenharia de software.** RITA, 14(2):199–219.

Ferreira, D. J. (2009). **Mediação docente em processos colaborativos de produção de conhecimentos na web.**

Palacios, E. G. von Linsingen, I., Galbarte, J. G., Cerezo, J. L., Luján, J. L., Pereira, L. T. V., Bazzo, W. A. **INTRODUÇÃO AOS ESTUDOS CTS (Ciência, tecnologia e sociedade).** 

Roll, I. and Wylie, R. (2016). **Evolution and revolution in artificial intelligence in educa-tion. International Journal of Artificial Intelligence in Education**, 26(2):582–599.

Rubert, S. **Implantação de um mecanismo virtual para o apoio do ensinoaprendizagem em química.** 2011. 30 p. Trabalho de Conclusão de Curso (Licenciatura em Química), Universidade Tecnológica Federal do Paraná. Pato Branco, 2011.

# <span id="page-20-0"></span>**3 PADRÕES UTILIZADOS NO BACK-END**

O termo *padrão* é utilizado em tudo que precisa ser uniforme, para que seja universal, de fácil entendimento e semântico. Geralmente, para construir um *software*, dois padrões são fundamentais como: Padrões Projetos e Padrões de Arquitetura.

# <span id="page-20-1"></span>**3.1 Padrão de Arquitetura - Model View Controller (MVC)**

A etapa de projeto na confecção de um *software*, seja de alta ou pequena complexidade, traz a importância de pensar como será a arquitetura do mesmo. A arquitetura de software refere-se como o projeto será organizado, pastas, arquivos e responsabilidades. Um dos modelos de arquitetura mais utilizados no mercado hoje em dia é o modelo Modelo, Visão e Controle (MVC), que foi descrito pela primeira vez em 1979 por Trygve Reenskaug, que trabalhava no *Smalltalk*, na empresa *Xerox* PARC*,* com a finalidade de simplificar o entendimento e padronizar a arquitetura de desenvolvimento. O modelo *MVC* consiste em três camadas, A *Model*, a *View* e a *Controller* (Reenskaug, 2003).

# <span id="page-20-2"></span>**3.1.1 Model**

É a camada responsável pela manipulação de dados, ou seja, regras de negócios, validações e conexões com o banco de dados.

#### <span id="page-20-3"></span>**3.1.2 View**

É a camada responsável por renderizar a informação ao usuário, é o *frontend* da aplicação, podendo estar em linguagens de marcação como *HTML*, *XHTML* ou serem renderizadas por *JavaScript* ou outras tecnologias como *JavaFX*. Ela não possui regras de negócios complexas, somente regras que são de interesse da própria *view*.

# <span id="page-21-0"></span>**3.1.3 Controller**

A camada Controller é a responsável por capturar todas as requisições feitas pelo usuário através da camada *View*, interpretá-las e fazer a comunicação com a camada *Model*, para que ela processe os dados, conecte no banco, retorne os resultados para a camada *Controller* e assim entregar os dados para a camada *View* apresentá-los ao usuário. A aplicação do *MVC* acelera o desenvolvimento em grupo, pois pode-se isolar trabalho e responsabilidades dos desenvolvedores *back-end* e front-end.

O *Chemistery* utilizou dessa vantagem para ter um desenvolvimento com melhor qualidade, separando os integrantes da equipe de desenvolvimento em *front-end* e *back-end*. Enquanto um desenvolvedor ficou por conta de trabalhar apenas com *JS, CSS* e *HTML* na camada *View*, o outro ficou com as camadas *Controller* e *Model*.

## <span id="page-21-1"></span>**3.2 Padrão de projeto Front Controller**

<span id="page-21-2"></span>Ao escrever *webservices* com *PHP*, opta-se por *frameworks* como o *Slim Framework* que, por sua vez, ajuda no gerenciamento de rotas e serviços referentes ao protocolo de comunicação *http*, ou o *Laravel*, que pode gerenciar toda uma aplicação e, assim como o *Slim Framework*, servir como gerenciador de rotas. Esses *frameworks* fazem com que o desenvolvimento fique mais rápido e produtivo, porém há um desperdício de tempo na hora de criar os *Controllers*, especificamente, pois é um trabalho exaustivo e repetitivo. O *Front Controller* é um padrão de projetos que se baseia em centralizar as chamadas dos *controllers* em um único arquivo, e com isso pode-se instanciar dinamicamente os controllers por meio deste arquivo.

# **3.2.1 Instanciação Dinâmica**

Instanciar, nada mais é que alocar uma parte da memória para a estrutura, que chama-se objeto conseguir trabalhar. Abaixo tem-se um exemplo comum de instanciação de objeto com *PHP.*

```
<?php
```
use namespace\to\Carro:  $Scarro = new Carro()$ : // E aqui em baixo pode-se chamar os métodos referentes ao objeto Carro(); \$carro->acelerar();

 $2\geq$ 

Figura 1 - Trecho do código de exemplo de instanciação de uma classe na linguagem PHP. Fonte: Próprio Autor

Porém, o *PHP* suporta a instanciação dinâmica da *String* da *classe*, incluindo seu *namespace*. Abaixo têm-se um exemplo do uso do mesmo:

 $<$ ?php

\$strObjeto = "namespace\to\Carro";

\$carro = new \$strObjeto();

// E aqui embaixo posso chamar os métodos referentes ao objeto Carro();

\$carro->acelerar();

 $2>$ 

Figura 2 - Trecho do código de exemplo de instanciação de uma classe dinamicamente pela variáveis variáveis na linguagem PHP. Fonte: Próprio Autor

Isto se deve ao fato de o *PHP* suportar *variáveis variáveis*. E seguindo este raciocínio, podemos criar um arquivo indexador e instanciar *controllers* a partir deste. Mas para isso, os *controllers* devem ter o mesmo padrão de escrita, com isso é altamente recomendável escrever uma interface para os mesmos. Com isso, se teria um diagrama como o abaixo:

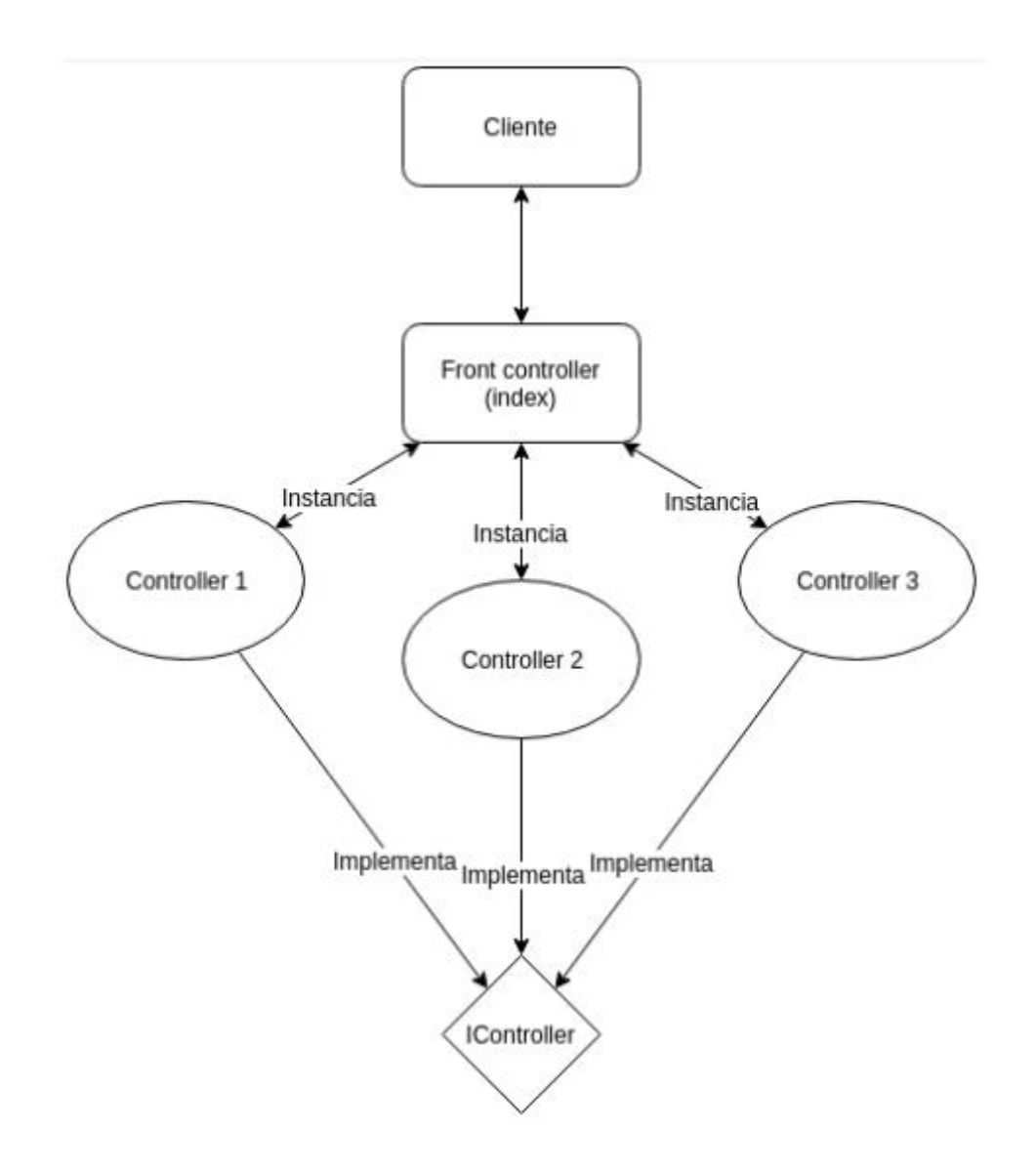

Figura 3 - Diagrama de funcionamento do padrão de projeto Front Controller. Fonte: Próprio Autor

A compreensão do diagrama envolve os passos listados:

a) O Cliente requisita uma página, e envia a requisição ao *FrontController (index)*, podendo ser um arquivo *.php script* ou em uma *classe*.

b) O arquivo *Front Controller* interpreta a requisição, pegando os parâmetros que são necessários (incluindo a informação de qual controller o cliente está requisitando) e instancia o mesmo, o arquivo *Front Controller* também é responsável por renderizar as respostas vindas dos *Controllers* concretos.

c) De acordo com as informações disponibilizadas pelo cliente, o *Controller X* executa o método requisitado.

d) Os Controllers 1, 2 e 3 implementam a interface *IController* cujo geralmente tem os métodos *get, post, put e delete* representando os métodos *http* que geralmente mais se utilizam.

# <span id="page-25-0"></span>**4 CONCLUSÃO**

Através deste trabalho, foi utilizado a tecnologia à favor da sociedade, aplicando conceitos técnicos na área da química para pessoas de outras áreas utilizando de mediador a interdisciplinaridade, que, por sua vez, é um importante conceito utilizado no sentido de ajudar as áreas a se comunicarem e criarem soluções de problemas que se fosse para uma única área resolver seria impossível.

Utilizou-se de metodologias ágeis de desenvolvimento de software juntamente com tecnologias recentes no mercado como *PHP 7, JavaScript ES6* entre outros. A adoção de arquiteturas modernas e paradigmas famosos fez com que o trabalho se desenvolvesse de forma fluida e produtiva, sem muitas dificuldades, como foi o caso do uso de padrões de projetos como o *Front Controller*, que poupou um trabalho muito grande na confecção de rotas e *controllers*, centralizando tudo em um só e fazendo a chamada dos métodos dinamicamente através de *Variáveis Variáveis* do *PHP* e o *MVC* que anda lado a lado com o *Front Controller*, que faz com que tenha uma organização superior na hora de salvar os arquivos, cada um com o seu contexto e em seu devido lugar para que tenha a maior comodidade na hora da codificação.

Foi feito uma aplicação para ajudar pessoas leigas na área da química a manusear produtos tóxicos como agrotóxicos, produtos de limpeza e até mesmo remédios para animais. O que mais se aprendeu no desenvolver desta dissertação foi o trabalho em equipe, a necessidade da multidisciplinaridade entre as às diferentes áreas do campus e a atenção que deve ser dada ao manipular produtos prejudiciais à saúde quando usados de maneira incorreta.

Destaca-se a importância da confecção deste tipo de trabalho para a formação profissional, pois envolveu o estudo aprofundado de documentações das linguagens de programação e *frameworks* complexas, que pode enriquecer ainda mais a experiência com programação, e paralelamente entender mais sobre interdisciplinaridade e química. Com a ideia de ser genérica, a plataforma poderá ser utilizada por outros programadores para contribuir com a criação de plataformas de ensino de várias matérias como: matemática, português, química entre outras.

É importante considerar a importância de aspectos sobre a barreira tecnológica e a produção de aplicações mais acessíveis às pessoas com menor poder de compra, que podem não ter um computador em casa e ter somente um *smartphone* mais simples. O desenvolvimento de uma aplicação nativa para *smartphones*, tanto *Android* quanto *iOS,* é possível com pouco tempo de codificação, levando em consideração utilizar os mesmos métodos dos serviços da aplicação principal.

<span id="page-27-0"></span>CHASSOT, A. **Para que (m) é útil o ensino**. Canoas: Ulbra, 2. 2004.

GARCIA, R. M. **Abordagem sócio técnica: uma rápida avaliação**. Revista de Administração de empresas, 20(3), 71-77. 1980.

IBGE. **Levantamento Sistemático da Produção Agrícola.** 2016. Disponível em: <ftp://ftp.ibge.gov.br/Producao\_Agricola/Levantamento\_ Sistematico da Producao Agricola [mensal]/Fasciculo Indicadores IBGE/201 6/estProdAgr\_201612.pdf>. Acessado em: 10 de julho de 2018.

MOZILLA. **Javascript, O que é?.** 2017. Disponível em: <https://developer.mozilla.org/pt-PT/docs/Web/JavaScript/O\_que\_%C3%A9\_ o\_JavaScript>. Acessado em: 2 de julho de 2018.

PHP. **Definição do PHP**. 2017. Disponível em: <https://secure .php.net/manual/pt\_BR/intro-whatis.php>. Acessado em: 2 de julho de 2018.

GUESSE, A. A.; ABDALLA, S. L. **INFORMÁTICA PARA CONCURSOS PÚBLICOS**. 1. ed. [S.l.]: Editora Saraiva, 2017. 392-393 p. v. 1.

SHACKEL, B. **Usability-context, framework, definition, design and evaluation.** Human factors for informatics usability, Cambridge University Press Cambridge, p. 21–37, 1991.

SINITOX. **Sistema Nacional de Informações Tóxico-Farmacológicas**. 2010. Disponível em: <https://sinitox.icict.fiocruz.br/sites/sinitox.icict.fiocruz .br/files//b1.pdf/>. Acessado em: 20 de julho de 2018.

REENSKAUG, T. M. H. **MVC.** 2003. Disponível em: <http://heim.ifi.uio. no/~trygver/themes/mvc/mvc-index.html>. Acessado em: 1 de julho de 2018.

# <span id="page-29-0"></span>**GLOSSÁRIO**

.sql

Extensão para arquivos com a linguagem SQL.

#### *AngularJS*

*Framework front-end* escrita em *JavaScript* atualmente mantida pela *Google*.

#### *Back-end*

Nome dado à parte de trás de um *software*, onde geralmente ficam contidos os códigos fontes principais, como regras de negócio.

#### Banco de Dados

Onde ficam armazenados todos os dados persistidos em uma aplicação.

#### *Bootstrap*

Palavra para referir-se a um *Framework CSS* ou pode também ser utilizada para referenciar a inicialização de uma aplicação.

#### **Classe**

Estrutura de um arquivo para utilização no paradigma Orientação a Objetos para definição de Objetos.

#### DOM

É a API do *browser* utilizada pelo *JavaScript* para manipular eventos, estilos entre outras funções em uma página *Web*.

#### *Framework*

Conjunto de códigos previamente feitos para facilitar o desenvolvimento de produtos, pois são projetadas para serem genéricas.

## *Front-end*

Termo utilizado para referir-se às telas da aplicação.

## *HTML*

Linguagem de marcação utilizada pelos *browsers* para montar as páginas.

# *HTTP*

HyperText Transfer Protocol ou simplesmente HTTP é um protocolo de comunicação entre sistemas que permite a transferência de dados entre redes de computadores, principalmente na World Wide Web.

# *JavaFX*

Biblioteca feita em Java para facilitar o desenvolvimento de telas feitas na plataforma *desktop*.

## *JavaScript*

Linguagem utilizada para o *front-end* e *back-end* de aplicações independentemente da plataforma.

## Laravel

Framework desenvolvida em PHP para acelerar o desenvolvimento de aplicações simples e complexas.

## MVC.

Padrão de Arquitetura utilizado na maioria dos projetos na atualidade.

#### *Micro-Framework*

Parte do mesmo princípio da definição de um *Framework*, porém em um formato mais enxuto e direto, com menos funcionalidades e mais objetiva.

#### MySQL

Implementação da linguagem SQL.

#### MySQL Workbench

Ferramenta utilizada para facilitar a modelagem de tabelas em bancos de dados MySQL a fim de acelerar a mesma.

#### NodeJS

Tecnologia feita sob a utilização do motor V8 do *Google* para transformar JavaScript em C++ com um maior ganho de velocidade.

#### Orientação à Objetos

Paradigma de Programação em que trata-se tudo como objetos que contém atributos, métodos e particularidades, com a finalidade de aumentar a reutilização de códigos.

#### PHP

Linguagem de programação feita para a utilização no servidor.

#### Responsividade

Capacidade da tela se adaptar em diversos tipos de dispositivos.

#### *String*

Tipo de variável e também utilizado ao referir-se a um texto em programação.

### *User Interface*

Do inglês, Interface do Usuário, ou seja, meio de interação do usuário com a aplicação.

## *Web*

Termo utilizado para referir-se a internet ou a uma aplicação que irá ser executada em um *Browser*.